## **Universiti Teknologi Mara**

# **Project Management System For Atlas Engineering Consultant (AEC)**

#### ZAID BIN ARIFFIN

#### Thesis submitted in fulfilment of the requirements for Bachelor of Science (HONS) Programme's Name Faculty of Computer and Mathematical Sciences

January 2014

#### ACKNOWLEDGEMENT

Alhamduhllah, praise and thank to Allah because His Almighty and His utmost blessings, I was able to finish this research within the time duration given. Firstly, my special thanks go to my supervisor, Pn. Siti Arpah Binti Ahmad for his long lasting morale support and guidance in completing this research.

Special appreciation also goes to my beloved parents IR Ariffin Bin Abdul Manaf and Pn.Rohani Binti Yusoff for their never ending loves and supports towards me.

Last but not least, I would like to give my gratitude to my dearest friend, Muhammad Zikri Bin Ahmad Sharif and my fellow classmates for sharing knowledge and strive together with me in completing this research.

#### ABSTRACT

Since the development of the AEC usage of the internet, database and wampserver will be the important part in supporting network administrator managing and securing the network. AEC is the website that helps network administrator and company's staff ease their job when managing the different types of work in the company. Hence, it is important for the AEC Company to depend on the internet in growing the businesses and for marketing. Web Based is one of the medium that support network administrator in managing and handle their work and network places. Most of business and company today that use network for communicate will have the connection to the internet access that can help in their business growth. The increase number usage of the internet in some business have cause the big impact to the business operation and the development of the business in achieving their goals and objectives. Then, some applications that are integrated in the AEC system had a features to upload data such as staff profiles, project details, video and picture. Moreover, these AEC can helps the staff and network administrator for a better communication for doing and shared their information. Besides that, Staff also will be more ease to understand about the company flow project process. The development of AEC system is to enhance the quality of work and their environment. AEC system gives better view to the network administrator about their work and helps the network administrator manage their work efficiently. It is focuses in helping the staff for doing their job. Lastly, the AEC system are developed with a user-friendly interface and ease the admin and staff when dealing with it.

### TABLE OF CONTENTS

# CONTENTS PAGE **SUPERVISOR'S APPROVAL iii** iii **DECLARATION iii ACKNOWLEDGMENT** iv **ABSTRACT** v *v* **TABLE OF CONTENTS** vi **LIST OF FIGURES** ix **LIST OF TABLES** x **LIST OF ABBREVIATIONS** xi **CHAPTER ONE: INTRODUCTION**  1.1 Background 1 **1.2** Problem Statement 2 1.3 Project Aims and Objective 1.3.1 Aim 4 1.3.2 Objective 4 1.4 Project Scope 5 1.5 Project Significant 6 **CHAPTER TWO: LITERATURE REVIEW**  2.1 Introduction 7

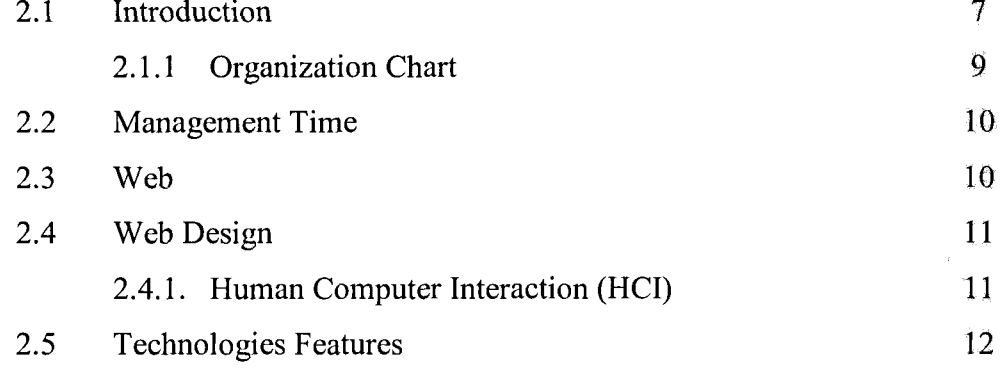

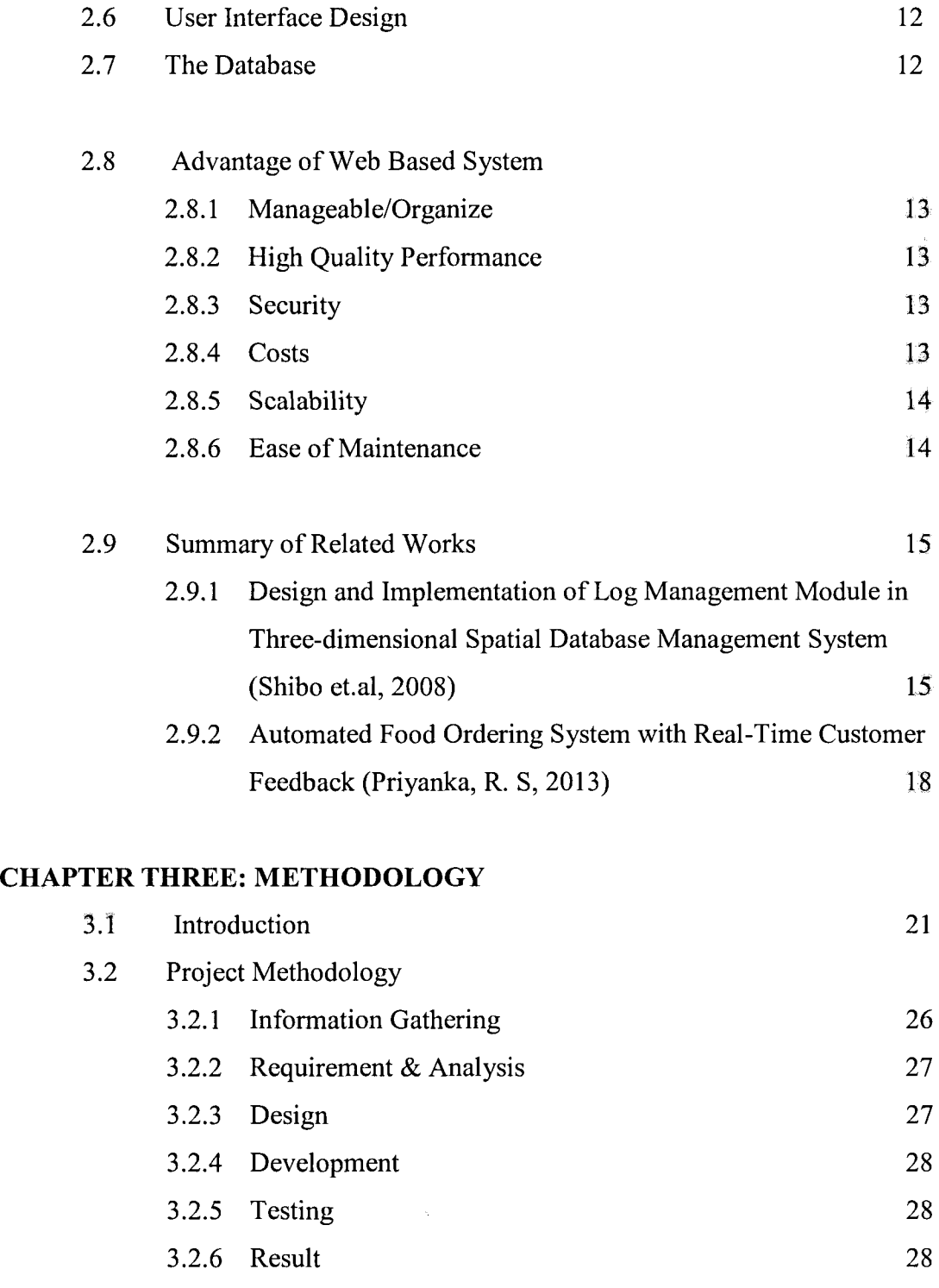

3.2.7 Documentation 29